## 拡張メモリモジュール**(PG-RM2N)**を **PRIMERGY F250/P250** へ

## **PG-RM2N** PRIMERGY F250/P250

15 1

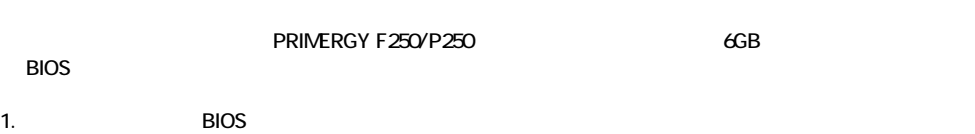

 $\overline{B}$  OS  $\overline{B}$  OS  $\overline{$  $B \cup C$ 

 $1-1$  BIOS

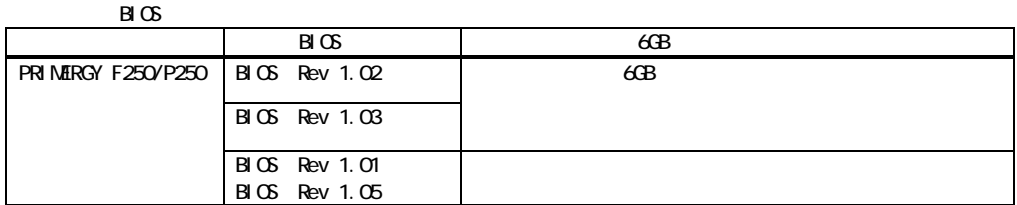

1-2 BIOS

BIOS ストートの自己がメモリテストを実行中に基本を実行中に基本を実行中に基本を実行中に基本を実行中に基本を実行中に基本を実行中に基本を実行中に基本を実行中に基本を実行中に基本を実行中に基本を実行中に基本を実行中に基本を

Phoenix BIOS Version 4.06 Rev. 1.0\*.1309 Copyright 1985-2002 Phoenix Technologies. Ltd. 2. BIOS

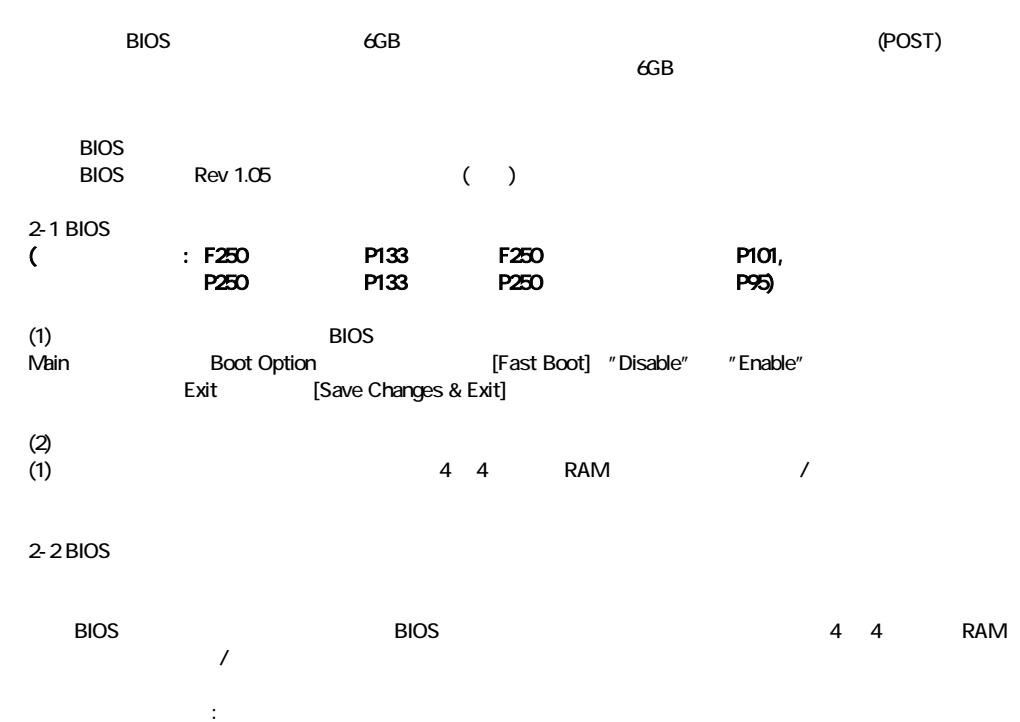

All Rights Reserved, Copyright© FUJITSU LIMITED 2003  $\cup$  0301-01